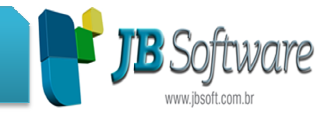

# **Inovações:**

- **1. 06000 Configurações do Sistema**
- Ajuste para que seja possível a alteração do CFOP com três ou mais dígitos
- Criação de uma nova configuração, na aba Sistema, para mostrar o nome Razão Social ou Nome Fantasia da empresa;
- Separação da configuração da conta Ativo e Passivo de impostos importados de clientes;
- **2. 06051 Definir Produtos Fixos**
- Quando inserido um novo produto e utilizar a seta do teclado para a direita, apareci aparecia à hora juntamente com o produto, dessa maneira não era possível gerar fatura, foi ajustado para que isso não ocorra mais.
- **3. 06055 Geração de faturas e duplicatas**
- Ao gerar uma fatura do tipo Impostos, a contabilização será feita conforme a configuração no pacote 6000.
- **4. 06057 Recebimento de Contas**
- Utilizando a opção de Novo recebimento, para fazer a consulta e visualizar as pendências do cliente, o número do recebimento estava sendo alterado, ajustado o pacote, e ao fazer esse processo o número do recebimento não é mais alterado, somente quando o procedimento do recebimento for finalizado; que seja possível a alteração do CFOP com três ou mais dígitos;<br>uma nova configuração. na aba Sistema, para mostrar o nor<br>uma nova configuração. na aba Sistema, para mostrar o nor<br>da configuração da conta Ativo e Passivo d
- Ao fazer um recebimento será verificado se já foi feito a contabilização na geração da fatura ou na emissão da nota, para não deixar que o processo de contabilização seja feito novamente, caso não foi contabilizado o processo é feito normalmente.
- **5. 06058 Fatura de Cobrança**
- Foi criado uma nova configuração no pacote 6000, onde terá a opção de escolha do nome Razão Social ou Nome Fantasia da empresa, sendo que esta configuração será mostrado no cabeçalho da impressão de fatura, através deste pacote.

## **6. 06059 Nota Fiscal**

- Ao emitir uma nota e na configuração do cliente o Tipo de cobrança da Nota Fiscal estiver A Vista, o sistema verifica se não foi contabilizado no recebimento da fatura para não deixar contabilizar novamente;
- Ao emitir uma nota com ou sem recebimento da fatura e sua contabilização não foi feita, o processo será feito normalmente.

Concessionária:

Socionsystem Soluções em Gestão Contábil Rua João Kiem, 10 - Sala 03 - Centro 89280-160 - São Bento do Sul - SC - Brasil Fone: +55 (47) 3633.6001

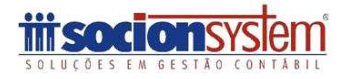

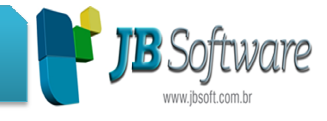

### **7. 06064 Receber Adiantamento**

• Melhoria no histórico do adiantamento, para que a contabilização do Débito e do Crédito ficam padronizados.

## **8. 06085 Geração de Nota Fiscal Eletrônica de Serviço**

- Ao emitir uma nota e na configuração do cliente o Tipo de cob cobrança da Nota Fiscal estiver A Vista, o sistema verifica se não foi contabilizado no recebimento da fatura para não deixar contabilizar novamente; rança da Nota Fiscal<br>ecebimento da fatura<br>:ontabilização não foi<br><br>prretamente todos os<br>elatório somente dos
- Ao emitir uma nota com ou sem recebimento da fatura e sua contabilização não foi feita, o processo será feito normalmente.
- **9. 06092 Saldo da Movimentação de Clientes**
- Melhoria no pacote para que o total do saldo anterior soma corretamente todos os valores.

## **10. 06093 Razão (Movimentação dos Clientes)**

Incluído uma opção nos relatórios 2, 3 e 4 para poder gerar o relatório somente dos produtos que estão faturados, com essa opção desmarcada serão gerados todos os produtos somente não os produtos fixos;

## **11. 06095 Cheques Recebidos**

• Foi criado a opção de mostrar a origem do cheque, ou seja, marcando a opção mostrar origem cheque no relatório irá aparecer uma coluna com o Número da fatura paga, assim identificando qual foi a fatura paga com determinado cheque.

### **12. 06112 Pagamento de Contas**

• Melhoria para gravar corretamente no banco de dados o valor das duplicatas pagas, quando feito o pagamento de contas com mais de uma duplicata.

### **13. 06125 Evolução de Gastos**

- Ajuste para não repetir o mesmo produto na geração do relatório.
- quando feito o pagamento de contas com mais de uma duplicata.<br> **13. 06125 Evolução de Gastos**<br>
Ajuste para não repetir o mesmo produto na geração do relatório.<br>
Alteração no relatório para gerá-lo do mês mais antigo pa

### **14. 06222 Recebimentos**

• Melhoria na geração do relatório com períodos maiores, agrupando de forma correta os produtos iguais.

Concessionária:

Socionsystem Soluções em Gestão Contábil Rua João Kiem, 10 - Sala 03 - Centro 89280-160 - São Bento do Sul - SC - Brasil Fone: +55 (47) 3633.6001